# CMSC436: Programming Handheld Systems

Fall 2017

# The BroadcastReceiver Class

## Today's Topics

The BroadcastReceiver Class

Registration

**Broadcast** 

Processing

Base class for components that receive and react to events

BroadcastReceivers register to receive events in which they are interested

When Events occur at runtime they are represented as Intents

Those Intents are then broadcast to the system

Android routes the Intents to BroadcastReceivers that have registered to receive them

BroadcastReceivers receive the Intent via a call to onReceive()

## **Typical Use Case**

Register BroadcastReceivers

Broadcast an Intent

Android delivers Intent to registered recipients by calling their onReceive() method

Event handled in onReceive()

## Registering for Intents

BroadcastReceivers can register in two ways

Statically, in AndroidManifest.XML

Dynamically, by calling a registerReceiver() method

## Static Registration

Put <receiver> and <intent-filter> tags in AndroidManifest.xml

## <Receiver> Tag Format

```
<receiver
    android:enabled=["true" | "false"]
    android:exported=["true" | "false"]
    android:icon="drawable resource"
    android:label="string resource"
    android:name="string"
    android:permission="string"
    android:process="string" >
    ....
</receiver>
```

#### **Intent Filter**

Specify <intent-filter> tag within a <receiver>

## Static Registration

Receivers can be registered in AndroidManifest.xml

Will be woken to receive broadcasts, if needed

From API 26 or higher, statically registered receivers cannot receive most implicit intents

See: https://developer.android.com/guide/ components/broadcast-exceptions.html

ITE 5 10:24 SingleBroadcastStaticRegistration **Broadcast Intent** 

BcastRec SinBcast StatReg

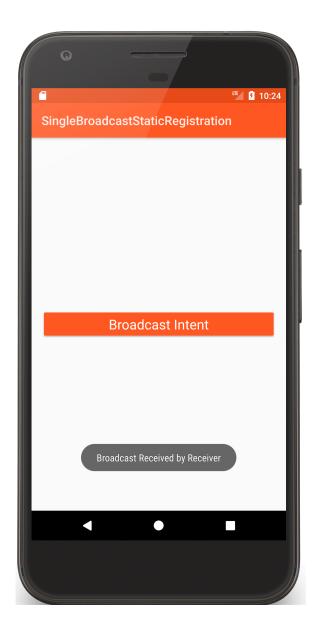

```
public class SimpleBroadcastActivity extends Activity {
  private static final String CUSTOM INTENT =
"course.examples.broadcastreceiver.
                          singlebroadcaststaticregistration.SHOW TOAST";
  public void onClick(@SuppressWarnings("unused") View v) {
   Log.i(TAG, "Broadcast sent");
    Intent intent = new Intent(CUSTOM INTENT);
   intent.setPackage("course.examples.broadcastreceiver.
                                      singlebroadcaststaticregistration");
   sendBroadcast(intent, Manifest.permission.VIBRATE);
```

## **Dynamic Registration**

Create an IntentFilter

Create a BroadcastReceiver

Register BroadcastReceiver using registerReceiver()

LocalBroadcastManager

Context

Call unRegisterReceiver() to unregister BroadcastReceiver

<sup>LTE</sup> **₹** 8:40 Broad cast Receiver Single Broad cast Dyn...**Broadcast Intent** abla

BcastRec SinBcast DynReg

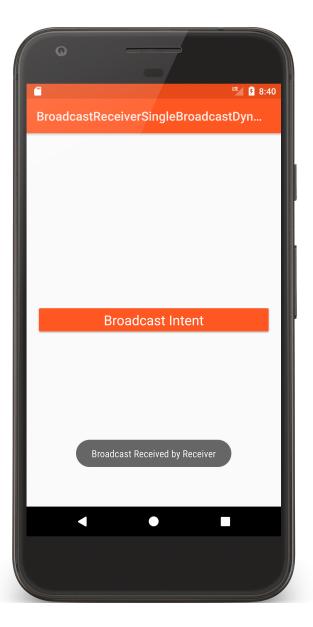

```
public class SingleBroadcastActivity extends Activity {
  private static final String CUSTOM_INTENT = ...;
  private final IntentFilter intentFilter = new IntentFilter(CUSTOM_INTENT);
  private final Receiver receiver = new Receiver();
  private LocalBroadcastManager mBroadcastMgr;
  public void onCreate(Bundle savedInstanceState) {
   super.onCreate(savedInstanceState);
   mBroadcastMgr = LocalBroadcastManager
        .getInstance(getApplicationContext());
   setContentView(R.layout.main);
```

```
// Called when Button is clicked
public void onClick(@SuppressWarnings("unused") View v) {
  mBroadcastMgr.sendBroadcast(new Intent(CUSTOM INTENT));
protected void onStart() {
  super.onStart();
  mBroadcastMgr.registerReceiver(receiver, intentFilter);
protected void onStop() {
  mBroadcastMgr.unregisterReceiver(receiver);
  super.onStop();
```

BcastRec CompBcast

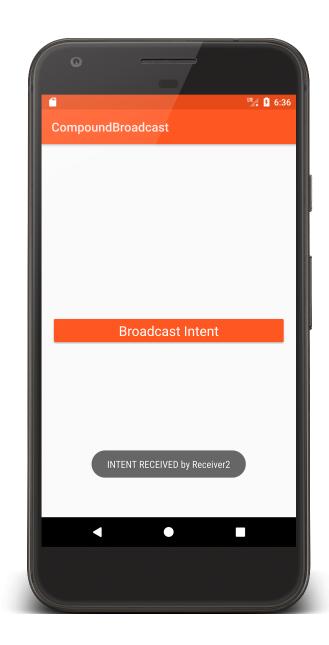

```
private static final String CUSTOM_INTENT = ...
private final Receiver1 mReceiver1 = new Receiver1();
private final IntentFilter mIntentFilter = new IntentFilter(CUSTOM INTENT);
public void onClick(View v) {
  Intent intent = new Intent(CUSTOM_INTENT)
     .setPackage("course.examples.broadcastreceiver.compoundbroadcast);
  sendBroadcast(intent, Manifest.permission.VIBRATE);
protected void onStart() {
  super.onStart();
  registerReceiver(mReceiver1, mIntentFilter);
protected void onStop() {
  unregisterReceiver(mReceiver1);
  super.onStop();
```

```
<receiver
  android:name=".Receiver3"
  android:exported="false">
  <intent-filter>
    <action android:name="....SHOW TOAST" />
  </intent-filter>
</receiver>
<receiver
  android:name=".Receiver2"
  android:exported="false">
  <intent-filter>
    <action android:name="....SHOW TOAST" />
  </intent-filter>
</receiver>
```

#### **Event Broadcast**

Multiple broadcast methods supported Normal vs. Ordered

Normal: processing order undefined

Ordered: sequential processing in priority order

## Some Debugging Tips

Log extra Intent resolution information Intent.setFlag(FLAG\_DEBUG\_LOG\_RESOLUTION)

List registered BroadcastReceivers

Dynamically registered

% adb shell dumpsys activity b

Statically registered

% adb shell dumpsys package

#### **Event Delivery**

Intents are delivered to Receiver by calling onReceive(Context, Intent)

The Context in which the receiver is running

The Intent that was broadcast

## Event Handling in onReceive()

Hosting process has high priority while onReceive() is executing

onReceive() runs on the main Thread

So onReceive should be short-lived

## Event Handling in onReceive()

Note: If event handling is lengthy, consider starting a Service, rather than performing complete operation in onReceive()

Will cover this later in the course

## Event Handling in onReceive()

Receiver is not considered valid once onReceive() returns

Normally, BroadcastReceivers can't start asynchronous operations

e.g., showing a dialog, starting an Activity via startActivityForResult()

#### **Ordered Broadcasts**

BcastRec CompOrd Bcast

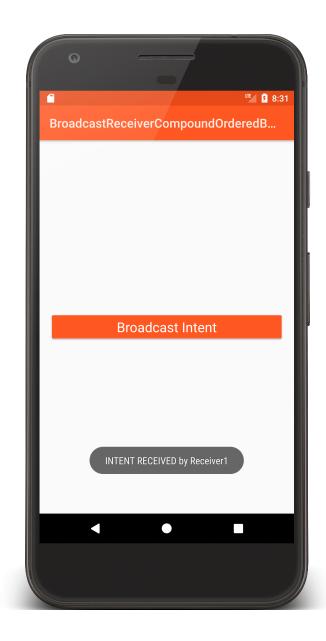

```
<receiver
  android:name=".Receiver2"
  android:exported="false">
  <intent-filter android:priority="1">
   <action android:name="...SHOW TOAST" />
 </intent-filter>
</receiver>
<receiver
  android:name=".Receiver3"
  android:exported="false">
  <intent-filter android:priority="10">
   <action android:name="...SHOW_TOAST" />
  </intent-filter>
</receiver>
```

```
public void onClick(View v) {
 sendOrderedBroadcast(new Intent(CUSTOM_INTENT)
       .setPackage("course.examples.broadcastreceiver.compoundorderedbroadcast"),
       android.Manifest.permission.VIBRATE);
protected void onStart() {
   super.onStart();
   IntentFilter intentFilter = new IntentFilter(CUSTOM_INTENT);
   intentFilter.setPriority(3);
   registerReceiver(mReceiver, intentFilter);
protected void onStop() {
 unregisterReceiver(mReceiver);
 super.onStop();
```

```
public class Receiver1 extends BroadcastReceiver {
   private final String TAG = "Receiver1";
   public void onReceive(Context context, Intent intent) {
      Log.i(TAG, "INTENT RECEIVED");
      if (isOrderedBroadcast()) {
            Log.i(TAG, "Calling abortBroadcast()");
            abortBroadcast();
      }
      ...
   }
}
```

BcastRecCompOrd BcastWithResRec

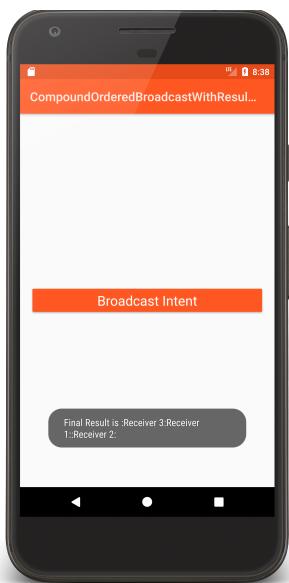

```
public class Receiver3 extends BroadcastReceiver {
    ...
    public void onReceive(Context context, Intent intent) {
        Log.i(TAG, "INTENT RECEIVED by Receiver3");

        String tmp = getResultData() == null ? "" : getResultData();
        setResultData(tmp + ":Receiver 3");
    }
}
```

#### **Long-Running Operations**

After onReceive() exits, system can kill BroadcastReceiver

Don't' start long-running Threads from onReceive()

**Options** 

Call goAsync()

Schedule a JobService with JobScheduler. (Will discuss Services later in course)

```
public class Receiver extends BroadcastReceiver {
  public void onReceive(final Context context, final Intent intent) {
    final PendingResult pendingResult = goAsync();
    new Thread(new Runnable() {
      public void run() {
        try { /* long-running operation */}
        // Must call finish() so the BroadcastReceiver can be recycled.
       pendingResult.finish();
    }).start();
```

#### **Notes**

BroadcastReceiver's original design has changed to improve security, performance and UX

Prefer LocalBroadcastManager to Context

Prefer Context registration over Manifest registration

Don't put sensitive info in implicit Intents you broadcast

Don't start Activities from onReceive()

#### **Next Time**

**User Notifications**